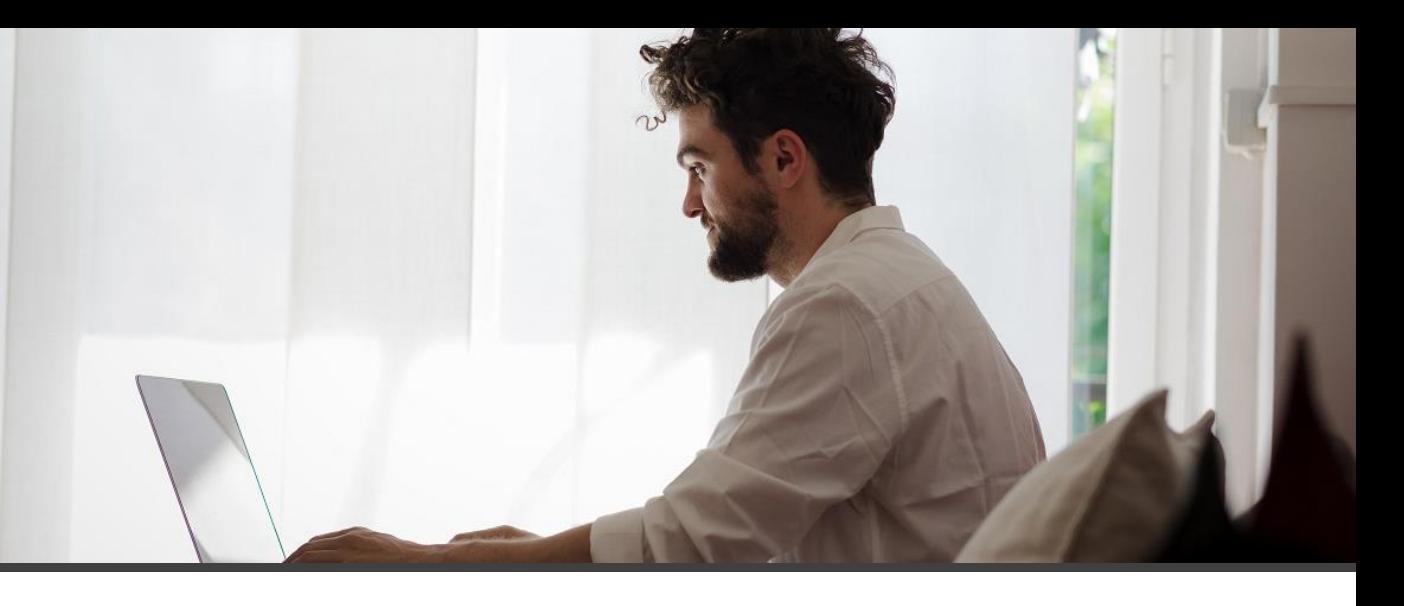

**Extend Financial information's in Microsoft Dynamics 365 Business Central.**

**Edit your accounting entries and make sure your information is readable. Reclassify your accounting entries and secure your analysis.**

## Finance by isatech Essentials

Finance by isatech Essentials provides extra features to help you in daily financial execution & reporting enforce your General Ledger information.

It could be used to:

- Add comments on ledger entries (General Ledger/Customer/Vendor). Comments will provide better understanding of entries (example: Why an invoiced is blocked for payment). Comments are updatable without changing ledger entries so they can easily reflect the current status for a customer claim or a vendor non conformance.
- Financial reports have been updated to include the comment information so you can get a detailed trial balance or customer receivables reports with comments on
- Create Default Description: Standard Business Central posting descriptions doesn't bring that much information. You want to have more information in posting description without consuming more time in input. Use Finance by isatech configurable descriptions.
- Update Entries description: Change incorrect posting description and populate related entries with updated description.
- Update dimensions on ledger entries: Add dimension's or update existing dimension's value without altering ledger entries.

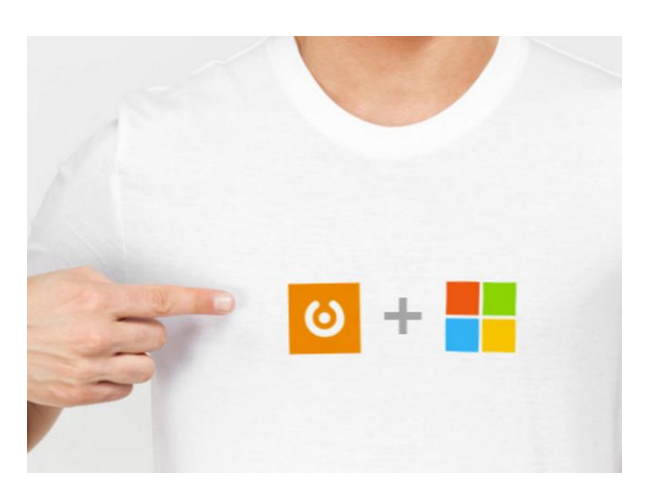

**Microsoft Partner** Gold Enterprise Resource Planning Gold Cloud Customer Relationship Management Gold Small and Midmarket Cloud Solutions Silver Cloud Platform

Isatech 2019 | Tous droits réservés – SASU au capital social de 400 000€. Siège social : PIBS CP 34 56038 Vannes Cedex. RCS Vannes 326 862 570. Les informations contenues dans le présent document peuvent faire l'objet de modifications sans notification préalable. Visuels non contractuels. Tous droits réservés Fotolia.com.

Need More Information? www.isatech.fr ou 0 820 320 310 (0,12 € TTC/min) [www.isatech.fr](http://www.isatech.fr/)

## **Key Usage Scenario's**

Product Description

Product Description

o isatech

**Ledger Entry Comments: Having a customer claim you want to report the claim issue on the customer ledger entry. This comment will appear on the customer receivables report. When claim is solved, you can update or clear ledger entry comment. Same function exists for vendor entries or general ledger entries.**

**Setup Default Description's on sales journal template so each general ledger entries related to a posted invoice will get a detailed description (Customer name, external document Nr., etc…).**

**Update Entries description: From the General Ledger Entries form update a general ledger entry and populate changes to related customer ledger entries.**

**Update dimensions: Made a wrong dimension value assignment. Just change dimension value from the General ledger entries form.**

## **Extended reporting**

**To support this new features (Ledger Entry Comments) we added a full set of extended reports:**

- **Customer Receivables**
- **Vendor Payables**
- **G/L Account Statement**
- **G/L Detail Trial Balance**

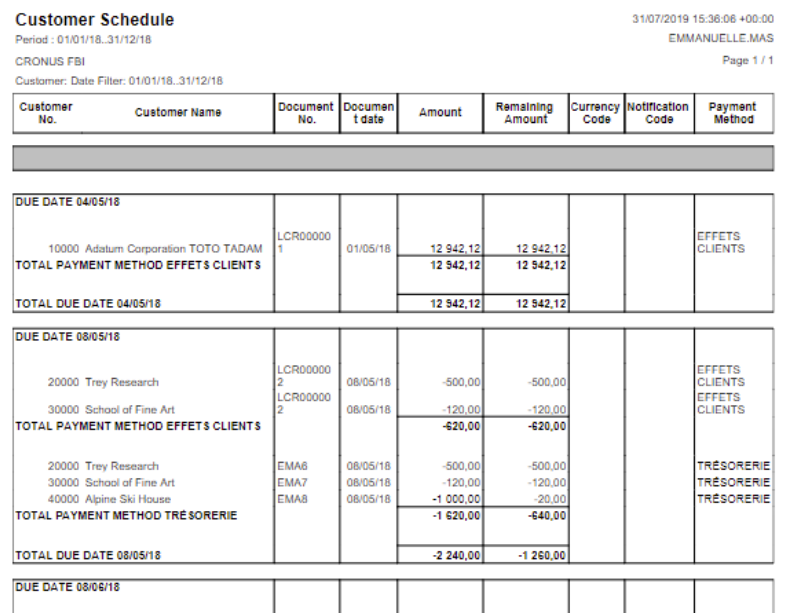

Isatech 2019 | All rights reserved– SASU au capital social de 400 000€. Siège social : PIBS CP 34 56038 Vannes Cedex. RCS Vannes 326 862 570. Informations in this document can be updated without prior notie. Illustrations are not contractual. All rights reserved Fotolia.com.

Need More Information? [www.isatech.fr](http://www.isatech.fr/)